## **Die Abenteuer der Sippe Wildkatze**

**Um auch die anderen Stammesmitglieder an ihren Fahrtenerlebnissen teilhaben zu lassen, fertigt die Sippe Wildkatze ein großes Plakat an, welches bei der Jahresabschlussfeier des Stammes Berglöwe aufgehängt werden soll. In dessen 6 Teilen (siehe unten) wird jeweils eine Etappe mit Auszügen aus der Sippenchronik, Fotos, Zeichnungen etc. beschrieben. Welche Etappe gestaltet jedes Sippenmitglied (Name, Sippenamt) und womit haben sich die Wildkatzen auf den einzelnen Teilstrecken fortbewegt?** 

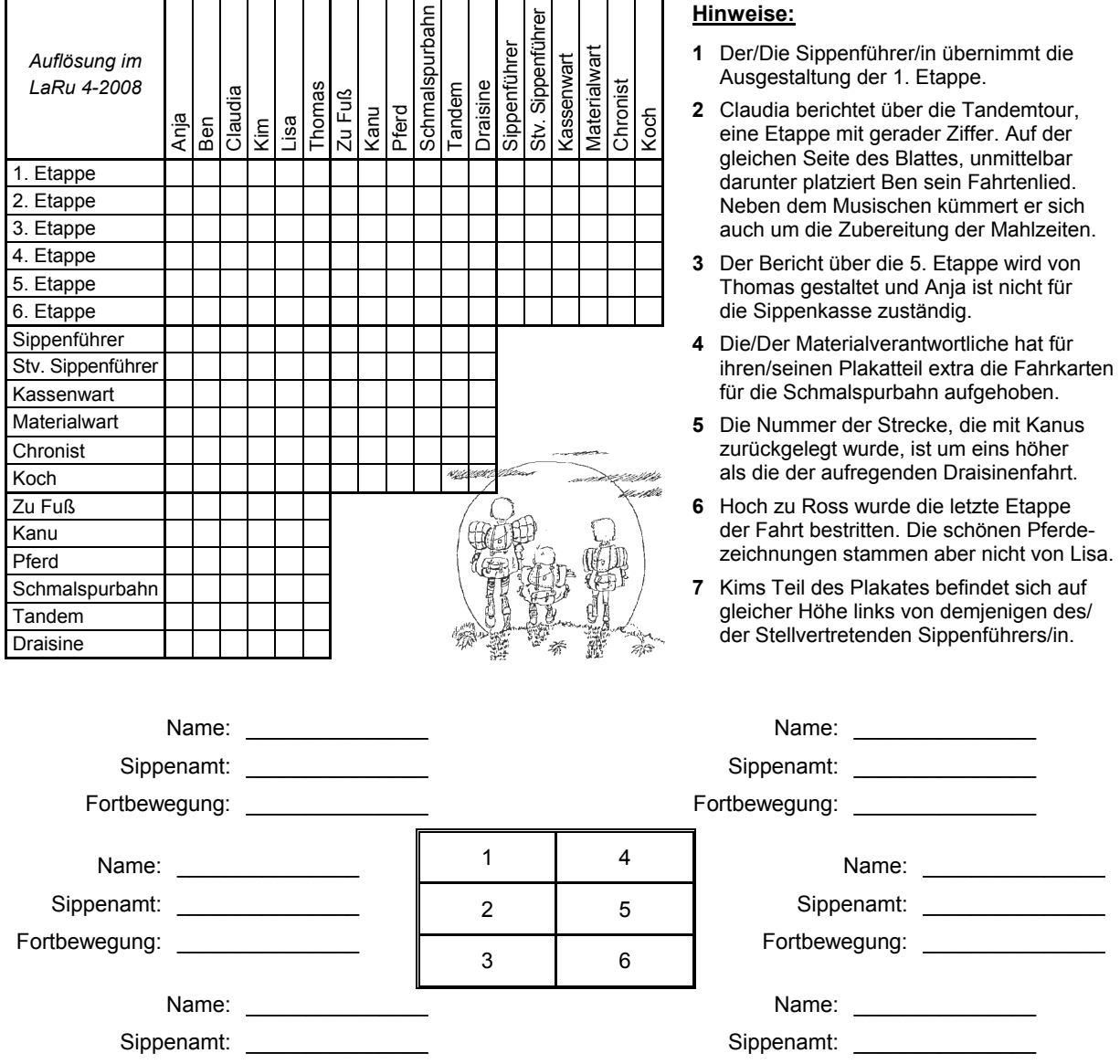

## **Wie löse ich dieses Logik-Rätsel?**

Fortbewegung: \_\_\_\_\_\_\_\_\_\_\_\_\_\_\_\_\_\_\_

Du musst die nebenstehenden Hinweise sorgfältig durchlesen, in ihnen stecken alle Informationen, die du zum Lösen brauchst. Für jedes sichere "Ja" machst du dann ein "+" an der entsprechenden Stelle im Diagramm und für jedes eindeutige "Nein" ein "-". Daraus ergeben sich im Diagramm durch logische Verknüpfungen weitere (positive und negative) Informationen - Probieren oder Raten ist also nicht nötig.

Fortbewegung: \_

Natürlich kann in jeder Zeile und Spalte eines Blockes nur ein "+" vorkommen, das heißt z.B. jedes Sippenmitglied hat nur ein Sippenamt und jedes Sippenamt ist auch nur mit einer Person besetzt. In die restlichen Felder dieser Zeile und Spalte kannst du also ein "–" schreiben (siehe Skizze).

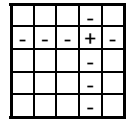

 $\overline{\phantom{a}}$  , where  $\overline{\phantom{a}}$ 

Steht geschrieben: "Kims Teil des Plakates befindet sich ... links von dem des Stellvertretenden Sippenführers." bedeutet dies auch, dass Kim nicht Stellvertretender Sippenführer ist - also bei Kim / Stv. Sippenführer ein "-" setzen. Wenn zum Beispiel Anja die 2. Etappe gestalten würde und diese Strecke hätten die Wildkatzen mit Kanus zurückgelegt, dann würde Anja auch über die Kanufahrt berichten. Logisch, nicht?! Und so weiter ...

Wenn du einmal den Dreh raus hast, macht es richtig Spaß und ist überhaupt nicht schwierig.